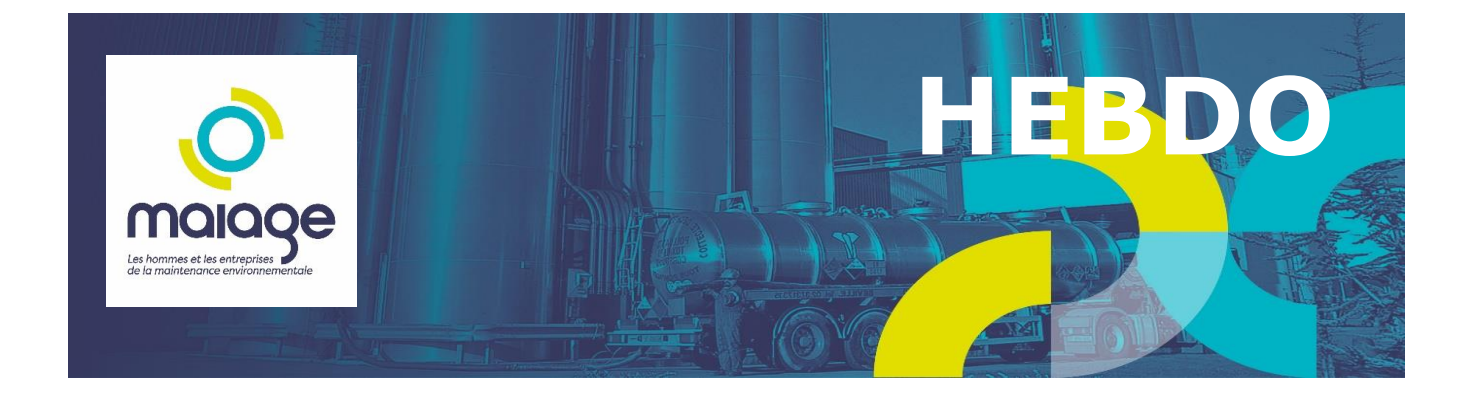

## **CHANGEMENT DE LOGICIEL DE PAYE OU DE TIERS DÉCLARANT : COMMENT RÉCUPÉRER LES DONNÉES CLÉS EN DSN ?**

**Dans une information publiée le 9 octobre 2023 sur le site internet www.netentreprises.fr, le GIP-MDS, en charge de la maîtrise d'ouvrage de la DSN, précise aux payeurs la procédure à suivre pour récupérer les données clés (des individus et de leurs contrats) en DSN en cas de changement de logiciel de paye ou de tiers déclarant.**

Source : www.net-entreprises.fr, information du 9 octobre 2023

## **Objectif : garantir le calcul des droits des salariés**

Afin de **garantir le calcul de droits des salariés,** les informations enregistrées mensuellement en DSN doivent pouvoir être cumulées au fur et à mesure sur une **même identification des contrats de travail** du salarié.

Lors d'un **changement de logiciel de paye ou de tiers déclarant** (ex. : changement d'expert-comptable), le GIP-MDS, dans une information du 9 octobre 2023, rappelle qu'il est indispensable de **déclarer explicitement les changements** que cela a généré sur le numéro technique de contrat de travail (voir tableau d'exemples ci-dessous).

*À noter : rappelons que tout changement de numérotation de contrats, qu'il soit la conséquence d'un changement de logiciel de version de logiciel ou autre, doit être déclaré en DSN par le biais des blocs " Changements Contrat - S21.G00.41 " (www.netentreprises.fr, fiche DSN 781, mise à jour le 23/09/2020).*

Déclarer les changements\*

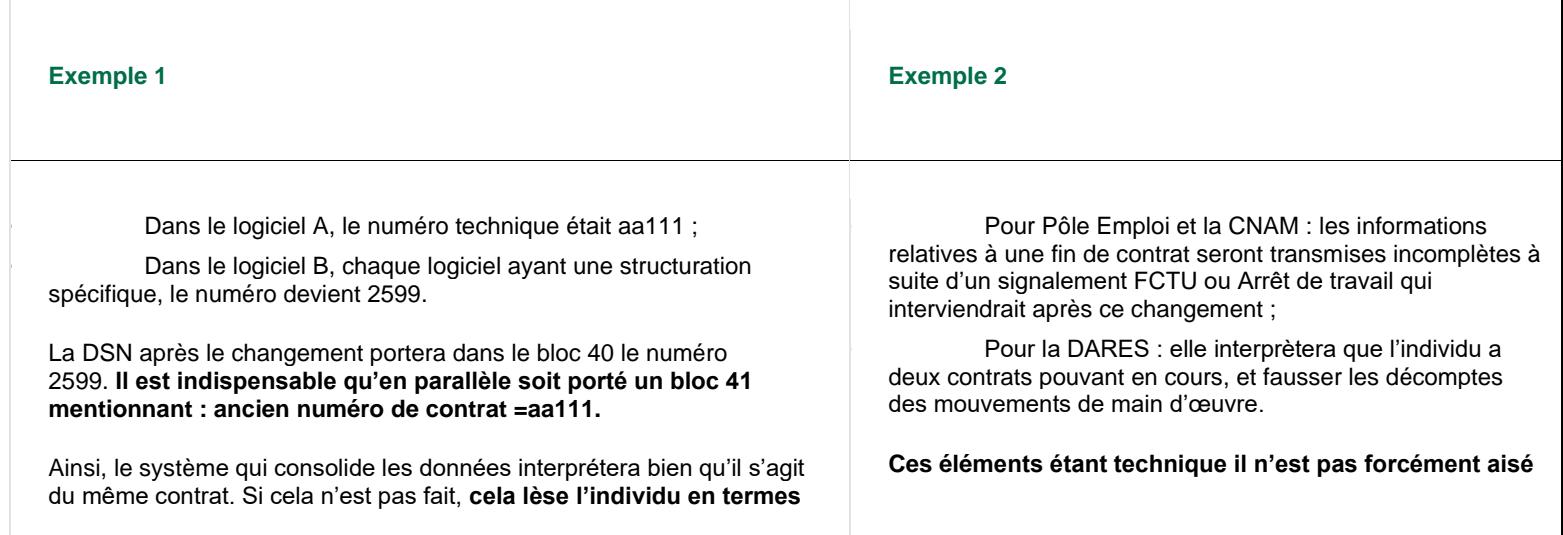

## **de calcul de ses droits sociaux. d'en disposer sur les documents dont dispose le salarié.**

Ainsi, le « signalement d'amorçage des données variables » (ou SADV) permet de récupérer les informations principales de l'individu et de son contrat déclarées dans la DSN précédente avec l'ancien logiciel ou par l'ancien tiers déclarant.

\* tableau d'exemple issu de www.net-entreprises.fr

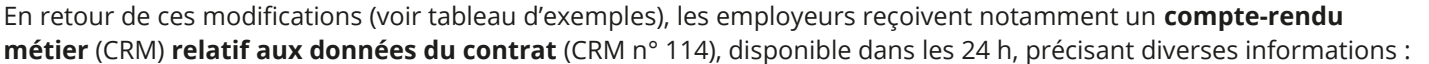

- la **date de début du contrat** : information identifiante du contrat, si le contrat est prolongé, à reporter en bloc 40 « Contrat (contrat, convention, mandat) », sans changement puisqu'elle n'a pas changé ;
- le **numéro de contrat** : information identifiante du contrat indispensable, à reporter en bloc 41 « Changements Contrat » car le logiciel cible ne traitera jamais un identifiant identique au précédent ;
- le **statut de l'individu (conventionnel)** : à reporter en bloc 40 puisque le contrat n'a pas changé ;
- le **libellé de l'emploi** : selon le cas, un bloc 41 pourra être nécessaire si le libellé diffère même si cela est peu probable ;
- la **nature du contrat** : selon le cas, un bloc 41 pourra être nécessaire si le libellé diffère même si cela est peu probable ;
- le **code régime de base risque maladie** : selon le cas un bloc 41 pourra être nécessaire si le libellé diffère même si cela est peu probable.

Il est précisé que le signalement est adressé à la DGFIP qui remettra en retour un CRM, sous 5 jours au plus, précisant le **taux de prélèvement à la source (PAS)** de l'intéressé.

Ces CRM sont disponibles à la fois sur le Tableau de bord DSN du déclarant sur net-entreprises.fr et sur le logiciel de paye, si ce dernier le permet en machine to machine (ou API).

## **Focus sur le signalement d'amorçage des données variables**

Le signalement d'amorçage des données variables (SADV) permet de transmettre certaines **informations, en amont** de la DSN mensuelle, qui peuvent avoir un **impact sur la couverture des droits** des salariés ainsi que sur le **calcul du PAS**.

Dans le contexte de cette actualité (changement de tiers déclarant ou de logiciel), le SADV permet de récupérer le **numéro de contrat de travail** précédemment déclaré lorsque le déclarant n'a pas accès à cette information. Le déclarant peut également récupérer le **dernier taux de PAS** du salarié (www.net-entreprises.fr, fiche DSN 2117, mise à jour le 10/11/2021).

Ainsi, le déclarant doit indiquer la nature de l'évènement déclencheur du signalement en renseignant la rubrique « Nature de l'évènement déclencheur du signalement - S20.G00.05.011 » avec, pour un changement de tiers déclarant ou de logiciel déclaratif, la valeur « 07 ».

Rappelons enfin que le SADV est transmis à la DGFIP et aux organismes complémentaires (OC).

[Changement de logiciel de paye ou de tiers déclarant : comment récupérer les données clés en DSN ? -](https://www.revue-fiduciaire.com/actualite/article/changement-de-logiciel-de-paye-ou-de-tiers-declarant-comment-recuperer-les-donnees-cles-en-dsn) MyActu par la [Revue Fiduciaire \(revue-fiduciaire.com\)](https://www.revue-fiduciaire.com/actualite/article/changement-de-logiciel-de-paye-ou-de-tiers-declarant-comment-recuperer-les-donnees-cles-en-dsn)